#### Andy Pavlo March 5, 2012 **Running H-Store**

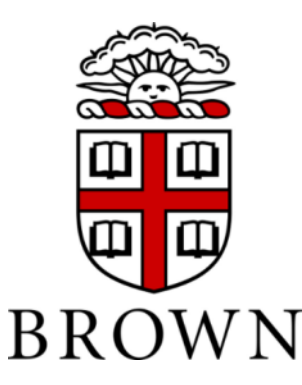

#### **Site Configuration Parameters**

- **site.memory – JVM Heap Size**
- **site.cpu\_affinity – Whether partitions have exclusive access to cores.**

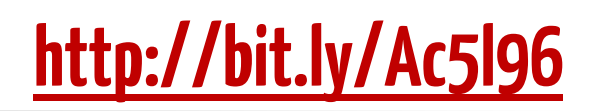

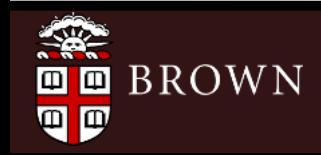

# **Client Configuration Parameters**

- **client.scalefactor – The size of the database (<1 smaller, >1 bigger)**
- **client.host – Comma separated list of hosts (must have passwordless SSH)**
- **client.count – # of client hosts**
- **client.duration – How long to run benchmark.** http://bit.ly/yB8Rl

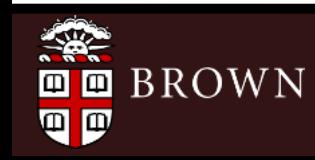

## **Client Configuration Parameters**

- **client.processesperclient – threads/client**
- **client.txnrate – Submission rate**
- **client.blocking – Whether threads block after sending request to cluster.**
- **client.blocking\_concurrent – How many requests before client blocks.**

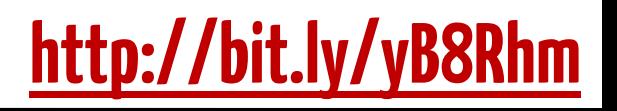

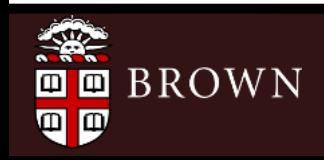

## **Debugging Parameters**

• **site.status\_show\_\* – Include extra information in HStoreSite logs. Slows down execution speed.**

• **File logging enabled by changing options in log4j.properties to DEBUG**

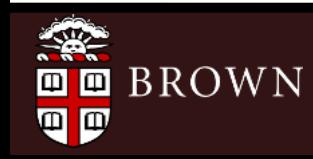

# **Configuration Files**

- **Define parameters in default.properties** – *See website for full listing of available options*
- **Can override parameters at start-up** 
	- \$ ant hstore-benchmark –Dproject=tpcc\
		- -Dsite.memory=4096 \
		- -Dclient.txnrate=1000

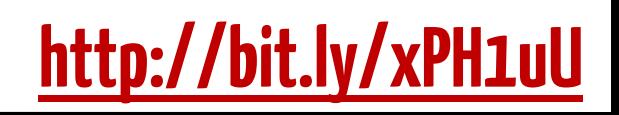

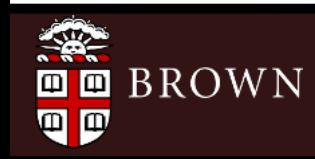

# **Configuration Files**

• Set conf argument to use a different configuration file.

 $\sinh$  hstore-benchmark -Dproject=tpcc \ -Dconf=/path/to/hstore.conf

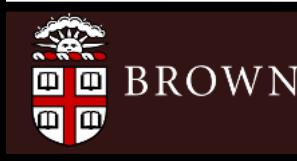

## **Environment Setup**

- **Intel Xeon E5430**
	- *2 Sockets / 8 Cores*
	- *2.66 GHz*
	- *16 GB RAM*
- **Site: henrico.cs.brown.edu**
- **Client: ironman.cs.brown.edu**

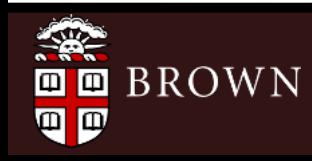

# **Cluster Configuration**

• One site, four partitions

- All ids must start with zero.

\$ ant hstore-prepare -Dproject=tpcc \ -Dhosts="henrico:0:0-3"

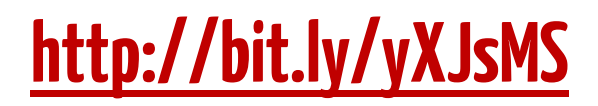

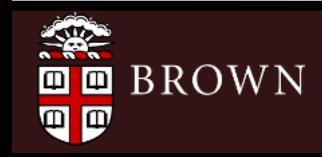

#### **Benchmark Execution**

• **One client, 50 threads per client.**

– *Warm-up for 20 seconds, run for 60 seconds.*

\$ ant hstore-benchmark –Dproject=tpcc\

- -Dclient.host=ironman \
- -Dclient.processesesperclient=50 \
- -Dclient.warmup=20000 \
- -Dclient.duration=60000

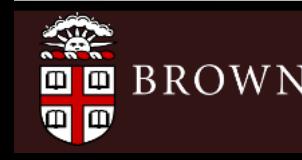

# **Sample Numbers**

- **TPC-C: 9,639.05 txn/s**
- **TM1: 38,927.28 txn/s**
- **SEATS: 10,636.49 txn/s**
- **Bingo: 24,818.48 txn/s**

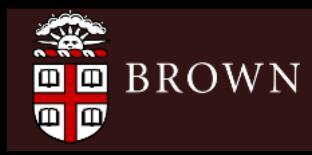